## **CASAVA FASTQ Filter**

Reads in FASTQ file produced by CASAVA 1.8 contain 'N' or 'Y' as a part of an idetifier. 'Y' if a read if filtered, 'N' if the read if the read is not filtered. The workflow cleans up the filtered reads.

| Read Sequence       | Sequence | CASAVA FASTQ<br>filter | output data<br>◎ >>> | Write Sequence         |
|---------------------|----------|------------------------|----------------------|------------------------|
| Reads sequence(s)   |          |                        |                      | Save all sequences     |
| from <u>unset</u> . |          | Filters FASTQ          |                      | from CASAVA FAST       |
|                     |          | reads generated        |                      | filter to fastq.fastq. |
|                     |          | by CASAVA 1.8          |                      |                        |
|                     |          |                        |                      |                        |

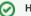

## How to Use This Sample

If you haven't used the workflow samples in UGENE before, look at the "How to Use Sample Workflows" section of the documentation.